## **CosmoMC**(**Antony Lewis & Sarah Bridle**)

## 解説:山崎 大 (国立天文台) **URL: http://cosmologist.info/cosmomc/**

CosmoMC(Cosmological Monte Carlo) は, 宇宙論的な観測と理論計算の結果からマルコフ連 鎖モンテカルロ法(Markov-Chain Monte-Carlo: MCMC)を利用して,宇宙論パラメーターを制 限するために開発された研究用ツールである.基 本となるプログラム言語はFortran 90 であるが, C言語で作成されたライブラリーも使用してい る. 宇 宙 背 景 放 射(Cosmic Microwave Background: CMB)と物質密度揺らぎのパワースペク トル (Matter Power Spectra: MPS)の観測から宇 宙論パラメーターを制限する際に,現在,最も使 われているツールである.2012年1月に更新さ れた最新版が,無料でホームページからダウン ロードできる.

作成者であるAntony Lewisは, CMBとMPS を数値的に計算するCAMB(Code for Anisotropies in the Microwave Background<sup>)\*1</sup>も開発して おり、CAMB と同じく、Cosmo Coffee\*2におけ る専門の掲示板で,手厚いサポートを行ってい る.CAMBの更新,新しい観測データ公開など に合わせた更新も頻繁に行われており,最新の観 測結果や研究テーマに十分対応している. また, ほかの研究者(もしくはグループ)が、主に彼ら が公開した観測データに対応したオプショナル ツールを公開する場合もあり,それらの情報は NASAの宇宙論的観測に関する情報を主に扱う Web Site, LAMBDA\*<sup>3</sup>でも公開されている.

このツールは,まず,調査したい宇宙論パラ

メーターの範囲を外部ファイル(デフォルトでは params.ini. また,このファイルの中で細かい計 算方法や使用する観測データを指定できる)で指 定し,CAMBで算出したCMBやMPSの理論計 算の結果と,対応する宇宙論的な観測を使って尤 度を計算する. ここで素直に宇宙論パラメーター すべてで,その調査したい範囲を任意の区切りで 一つずつ尤度を計算すること方法が思い浮かぶと 思う(図1). 現在、研究対象となっている主な 宇宙論パラメーターは,たとえば平坦な宇宙を仮 定した場合,バリオン,およびダークマターの密 度,初期密度揺らぎ分布の振幅とべき,光学的厚 さ,テンサー・スカラー比(*r*),テンサーモード のべき,などがある. これらの七つすべてパラ メーターを数パーセント以下の誤差範囲内で制限 することを考える.単純に調査する範囲をそれぞ れ100に区切り,尤度をすべての理論値と観測か ら計算すると, 100<sup>7</sup>=10<sup>14</sup>=百兆回の試行が必要 となる.汎用計算機を用いた一度の理論計算に平 均3秒かかるため\*<sup>4</sup> ,9,512,937年,約950 万年以 上も時間が必要となる.宇宙が生まれてから

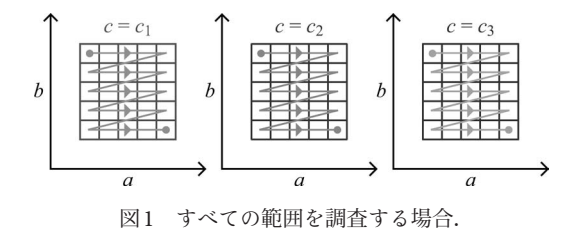

- \*<sup>2</sup> http://cosmocoffee.info/
- \*<sup>3</sup> http://lambda.gsfc.nasa.gov/

<sup>\*</sup><sup>1</sup> http://camb.info

<sup>\*4</sup> 角度スケールの範囲を2<l<4,000, CMBのmodeはScalarとTensor modeを計算.

シリーズ:ソフトウェア紹介

CMBが生成されるまで38万年前後と推定されて いるが,その約25倍の時間を使ってやっとCMB から宇宙論パラメーターが制限できるのだ! 人 類の祖先である原人が現れて現在に至るまで140 万年から240万年の歴史があるが,宇宙の姿を垣 間見るために,その歴史を4 回以上繰り返す必要 がある.

この問題を回避し,より短時間で結果を収束す るためによく用いられるのがMCMC法である. MCMC法は,一つ前の状態だけに依存する連続 の過程(マルコフ連鎖)において、均衡分布を求 める確率分布として与え,対象の確率分布の標本 調査を行うアルゴリズムである. 次のサンプルの 尤度を計算する際のサンプルの移行幅は,調査す る範囲に比べて十分小さい対象のパラメーターの ステップ幅で,均衡分布の近傍を無作為(準備調 査などをもとにある程度の重みを与えることもあ る)に選ぶことで決定する.要するに,MCMC 法を使った際は,調査対象がパラメーター空間内 で最尤度を与える点の周りを彷徨いながら,その 点に徐々に近づいていき,最終的な標本のパラ メーターは,尤度と最尤度との差の関数に反比例 するような等高線を作るようにパラメーター空間 に分布する形になる(図2).

このように, MCMC法は、最尤度を与える点 の周りをランダムで移動しながら尤度の等高線を 調査するため,調査したいパラメーター空間を隙 間なく調べるより非常に少ない回数でパラメー ターサーチが可能となる。先に挙げた標準的な宇 宙論パラメーターの調査には,現在の標準的な計 算機で,一週間程度あれば十分収束した結果を得 ることができる.

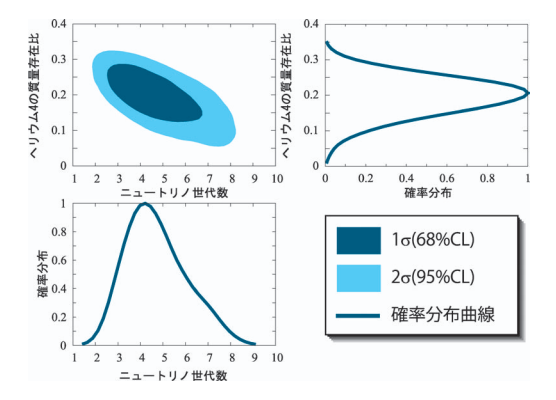

図2 WMAP, ACBAR, CBI, Boomerang, QUaD, SPT, ACTおよびSDSSの観測データを用いて 制限した,ニュートリノ世代数とヘリウム質 量存在比.右上がヘリウム質量存在比の確率 分布,左下がニュートリノ世代数の確率分布 を示している.左上のパネルは,ヘリウム質 量存在比とニュートリノ世代数の確率分布の 相関を示した等高線である.

CosmoMCで算出した結果を、gnuplotやMat-Labなどの科学研究用描画ソフトできれいな等高 線が書けるように出力し直してくれるgetdistと いうツールも同梱されており,結果の確認や論文 用の図の作成などのサポートも充実している(筆 者が改良し,epsとdviの出力に対応したdgistと いうツールもhttp://th.nao.ac.jp/yamazaki/で公開 する予定). このようにCAMBで算出したCMB やMPSの理論計算結果を観測と比較し,理論モ デルのもっともらしさを調査したい場合は非常に 有用なツールであり,ヘルプやサポートも充実し ているので,宇宙論の専門家だけでなく,宇宙論 の研究に興味のある学生にも,是非試してもらい たい.